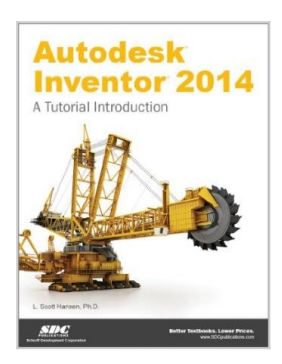

# **[(Autodesk Inventor 2014: A Tutorial Introduction \* \* )] [Author: Scott Hansen] [Apr-2013]**

By Scott Hansen

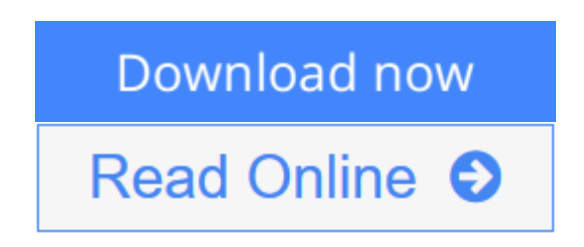

**[(Autodesk Inventor 2014: A Tutorial Introduction \* \* )] [Author: Scott Hansen] [Apr-2013]** By Scott Hansen

**[Download](http://mbooknom.men/go/best.php?id=B0140DA0YS)** [\[\(Autodesk Inventor 2014: A Tutorial Introduction ...pdf](http://mbooknom.men/go/best.php?id=B0140DA0YS)

**E** [Read Online](http://mbooknom.men/go/best.php?id=B0140DA0YS) [\[\(Autodesk Inventor 2014: A Tutorial Introductio ...pdf](http://mbooknom.men/go/best.php?id=B0140DA0YS)

## **[(Autodesk Inventor 2014: A Tutorial Introduction \* \* )] [Author: Scott Hansen] [Apr-2013]**

By Scott Hansen

**[(Autodesk Inventor 2014: A Tutorial Introduction \* \* )] [Author: Scott Hansen] [Apr-2013]** By Scott Hansen

**[(Autodesk Inventor 2014: A Tutorial Introduction \* \* )] [Author: Scott Hansen] [Apr-2013] By Scott Hansen Bibliography**

**[Download](http://mbooknom.men/go/best.php?id=B0140DA0YS)** [\[\(Autodesk Inventor 2014: A Tutorial Introduction ...pdf](http://mbooknom.men/go/best.php?id=B0140DA0YS)

**[Read Online](http://mbooknom.men/go/best.php?id=B0140DA0YS)** [\[\(Autodesk Inventor 2014: A Tutorial Introductio ...pdf](http://mbooknom.men/go/best.php?id=B0140DA0YS)

### **Editorial Review**

### **Users Review**

**From reader reviews:**

#### **Floyd Goshorn:**

The book [(Autodesk Inventor 2014: A Tutorial Introduction \* \* )] [Author: Scott Hansen] [Apr-2013] can give more knowledge and information about everything you want. So why must we leave a good thing like a book [(Autodesk Inventor 2014: A Tutorial Introduction \* \* )] [Author: Scott Hansen] [Apr-2013]? Some of you have a different opinion about book. But one aim in which book can give many facts for us. It is absolutely right. Right now, try to closer along with your book. Knowledge or data that you take for that, you could give for each other; you could share all of these. Book [(Autodesk Inventor 2014: A Tutorial Introduction \* \* )] [Author: Scott Hansen] [Apr-2013] has simple shape however, you know: it has great and large function for you. You can appear the enormous world by start and read a reserve. So it is very wonderful.

#### **Paul Smith:**

Exactly why? Because this [(Autodesk Inventor 2014: A Tutorial Introduction \* \* )] [Author: Scott Hansen] [Apr-2013] is an unordinary book that the inside of the book waiting for you to snap this but latter it will jolt you with the secret it inside. Reading this book next to it was fantastic author who write the book in such wonderful way makes the content inside of easier to understand, entertaining technique but still convey the meaning entirely. So , it is good for you because of not hesitating having this any longer or you going to regret it. This unique book will give you a lot of positive aspects than the other book include such as help improving your skill and your critical thinking approach. So , still want to hold off having that book? If I had been you I will go to the reserve store hurriedly.

#### **Justin Oliver:**

Are you kind of active person, only have 10 or perhaps 15 minute in your morning to upgrading your mind talent or thinking skill also analytical thinking? Then you are experiencing problem with the book than can satisfy your limited time to read it because all this time you only find guide that need more time to be read. [(Autodesk Inventor 2014: A Tutorial Introduction \* \* )] [Author: Scott Hansen] [Apr-2013] can be your answer because it can be read by an individual who have those short extra time problems.

#### **Robert Mills:**

Do you like reading a guide? Confuse to looking for your preferred book? Or your book seemed to be rare? Why so many query for the book? But any kind of people feel that they enjoy regarding reading. Some

people likes examining, not only science book and also novel and [(Autodesk Inventor 2014: A Tutorial Introduction \* \* )] [Author: Scott Hansen] [Apr-2013] or even others sources were given knowledge for you. After you know how the good a book, you feel want to read more and more. Science reserve was created for teacher or even students especially. Those ebooks are helping them to bring their knowledge. In other case, beside science publication, any other book likes [(Autodesk Inventor 2014: A Tutorial Introduction \* \* )] [Author: Scott Hansen] [Apr-2013] to make your spare time more colorful. Many types of book like here.

### **Download and Read Online [(Autodesk Inventor 2014: A Tutorial Introduction \* \* )] [Author: Scott Hansen] [Apr-2013] By Scott Hansen #IJP7KVLMTOU**

# **Read [(Autodesk Inventor 2014: A Tutorial Introduction \* \* )] [Author: Scott Hansen] [Apr-2013] By Scott Hansen for online ebook**

[(Autodesk Inventor 2014: A Tutorial Introduction \* \* )] [Author: Scott Hansen] [Apr-2013] By Scott Hansen Free PDF d0wnl0ad, audio books, books to read, good books to read, cheap books, good books, online books, books online, book reviews epub, read books online, books to read online, online library, greatbooks to read, PDF best books to read, top books to read [(Autodesk Inventor 2014: A Tutorial Introduction \* \* )] [Author: Scott Hansen] [Apr-2013] By Scott Hansen books to read online.

### **Online [(Autodesk Inventor 2014: A Tutorial Introduction \* \* )] [Author: Scott Hansen] [Apr-2013] By Scott Hansen ebook PDF download**

**[(Autodesk Inventor 2014: A Tutorial Introduction \* \* )] [Author: Scott Hansen] [Apr-2013] By Scott Hansen Doc**

**[(Autodesk Inventor 2014: A Tutorial Introduction \* \* )] [Author: Scott Hansen] [Apr-2013] By Scott Hansen Mobipocket**

**[(Autodesk Inventor 2014: A Tutorial Introduction \* \* )] [Author: Scott Hansen] [Apr-2013] By Scott Hansen EPub**